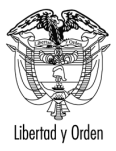

MT-1350-2 - 34067 del 13 de junio de 2008

Bogotá D. C.

## Doctor **LINO GUILLERMO BAENA CALLE**

Director General Unidad Administrativa Especial de Rehabilitación Y Mantenimiento Vial Carrera 30 No. 25 -90 Piso 16 Bogotá D.C.

ASUNTO: Tránsito - SOAT Maguinaria Industrial.

En respuesta a la solicitud contenida en el radicado número 32961 del 23 de mayo de 2008, mediante la cual solicita información sobre la adquisición del SOAT para la maguinaria rodante de construcción, le informo en cumplimiento de lo preceptuado en el artículo 25 del Código Contencioso Administrativo lo siguiente:

El artículo 2º del Código Nacional de Tránsito, define la maguinaría rodante de construcción o minería como: "Vehículo automotor destinado exclusivamente a obras industriales, incluidas las de minería, construcción y conservación de obras, que por sus características técnicas y físicas no pueden transitar por las vías de uso público o privadas abiertas al público".

La maquinaria rodante destinada exclusivamente a la construcción y conservación de obras, de acuerdo con sus características técnicas y físicas no pueden transitar por las vías de uso público o privadas abiertas al público, de tal forma que este tipo de maquinaria para transitar por una vía abierta al público lo debe hacer a través de vehículos apropiados (cama - baja), es decir, no puede autodesplazarse; pero si únicamente se moviliza dentro de la obra debidamente cerrada al público consideramos que si podría hacerlo por sus propios medios.

De otro lado, la Ley 769 de 2002, Nuevo Código Nacional de Tránsito Terrestre en el artículo 2º define la licencia de tránsito como:

Avenida El Dorado CAN - Ministerio de Transporte - PBX: 3240800 - http://www.mintransporte.gov.co

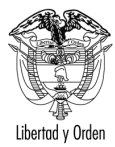

 $\overline{2}$ 

"Licencia de Tránsito: Es el documento público que identifica un vehículo automotor, acredita su propiedad e identifica a su propietario y autoriza a dicho vehículo para circular por las vías públicas abiertas al público".

El artículo 42 del citado Código establece:

"Para poder transitar en el territorio nacional todos los vehículos deben estar amparados por un seguro obligatorio vigente. El Seguro Obligatorio de Accidentes de Tránsito, SOAT, se regirá por las normas actualmente vigentes o aquellas que la modifiquen o sustituyan".

La maquinaria rodante destinada exclusivamente a la construcción y conservación de obras no se le debe exigir el Seguro Obligatorio de Accidentes de Tránsito **SOAT**, toda vez que este tipo de vehículo no puede transitar por sus propios medios.

En el evento de ocurrir un accidente con esta clase de maguinaria se trataría de un accidente de trabajo el cual se debe sujetar a lo dispuesto por la administración del sistema general de riesgos profesionales, que a su vez forma parte del sistema de seguridad social integral, establecido por la Ley 100 de 1.993.

Atentamente,

## **ANTONIO JOSE SERRANO MARTINEZ**

Jefe Oficina Asesora Jurídica